#### *Technical Overview*

**Vinod Vallikat Digital NOTAM Submission Working Group Meeting Chicago, IL August 19, 2008** 

# **Digital NOTAM System**  $\left(\frac{1}{2}\right)^{2}$  Rederal Aviation

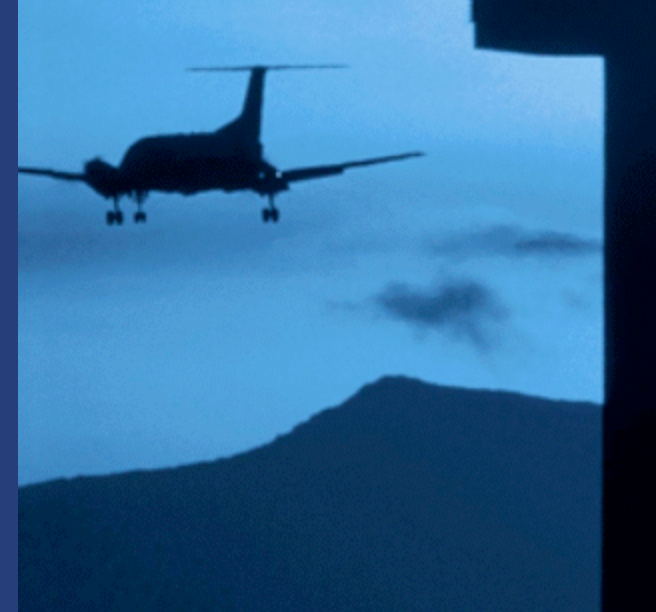

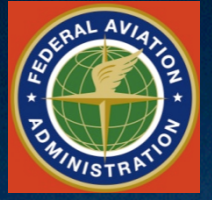

# **Today's Demo**

- **Digital NOTAM Entry User Interface** 
	- Digital
	- Free Form
- **NOTAM Search**
- **Digital NOTAM Entry System Interface** 
	- Tower (Structure) Light Outage

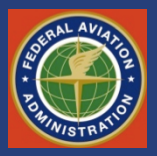

# **Concept of Operations**

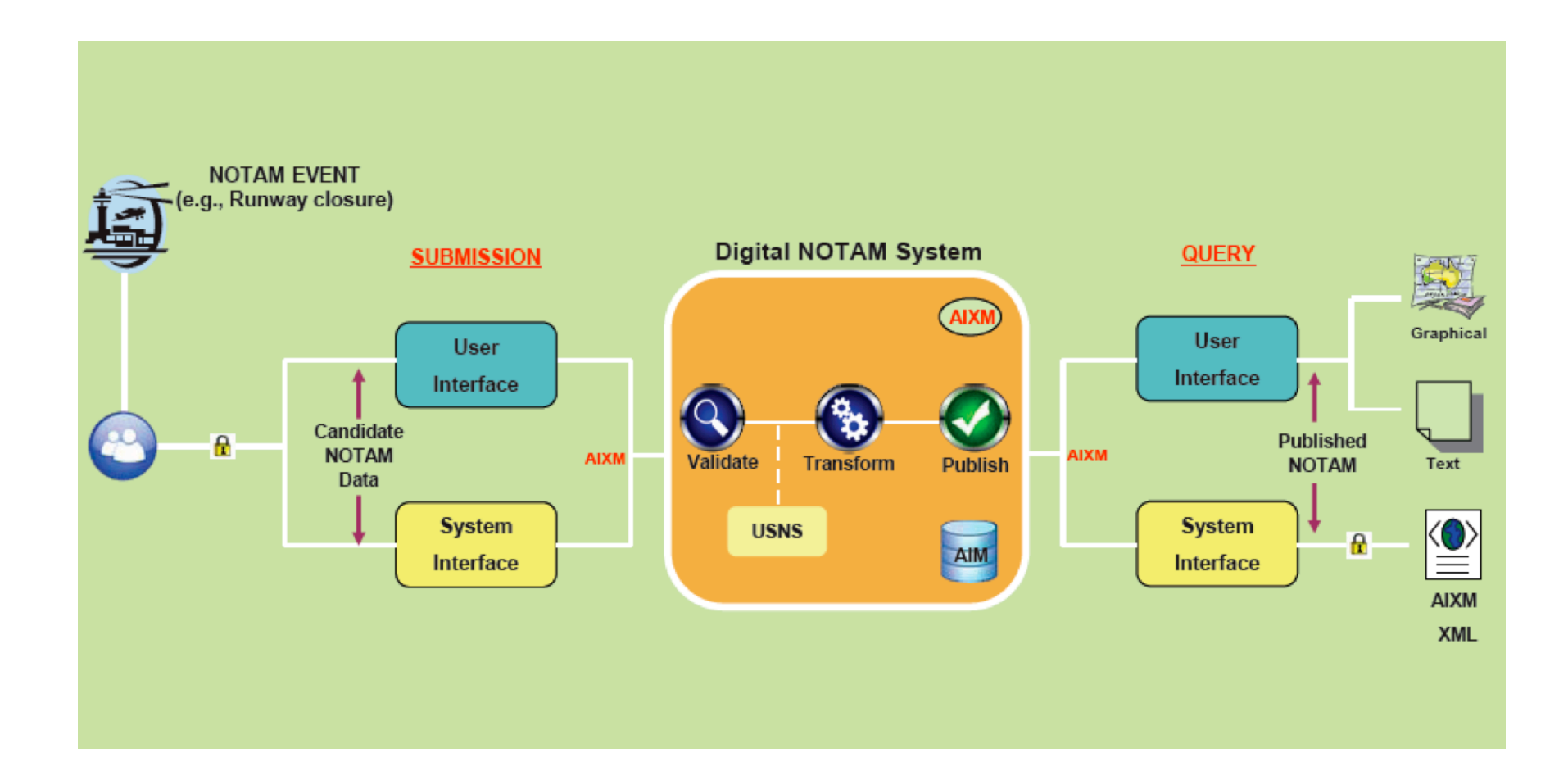

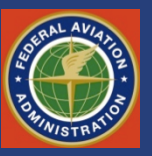

# **System Interface Requirements**

- **SOAP 1.2**
- **AIXM 5 using Digital NOTAM application schema**
- **WS-Security Policy (per SWIM guidelines)**
- **Use of Scenario Templates** 
	- AIXM message for a given event
	- Templates published

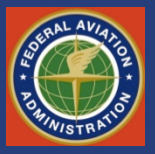

**From Plain Text to Digital** 

#### **SCENARIO TEMPLATE**

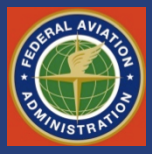

## **What is a Scenario Template?**

- **Pre-defined set of properties used to report an event**
- **Examples** 
	- Tower Light Outage/Unserviceable
	- Runway Status Change
	- Runway Declared Distance Change

Airport Manager detects an event or forsees an event in the future that can cause a reportable change to a feature

Airport Manager uses the DNOTAM application to report the "event" using a scenario template

The DNOTAM application creates a NOTAM based on the information provided by the Airport Manager

The PILOT who is making a trip to the Airport reviews the NOTAM and makes appropriate modifications to his trip

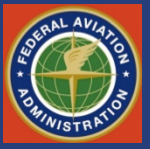

#### **Draft WSDL**

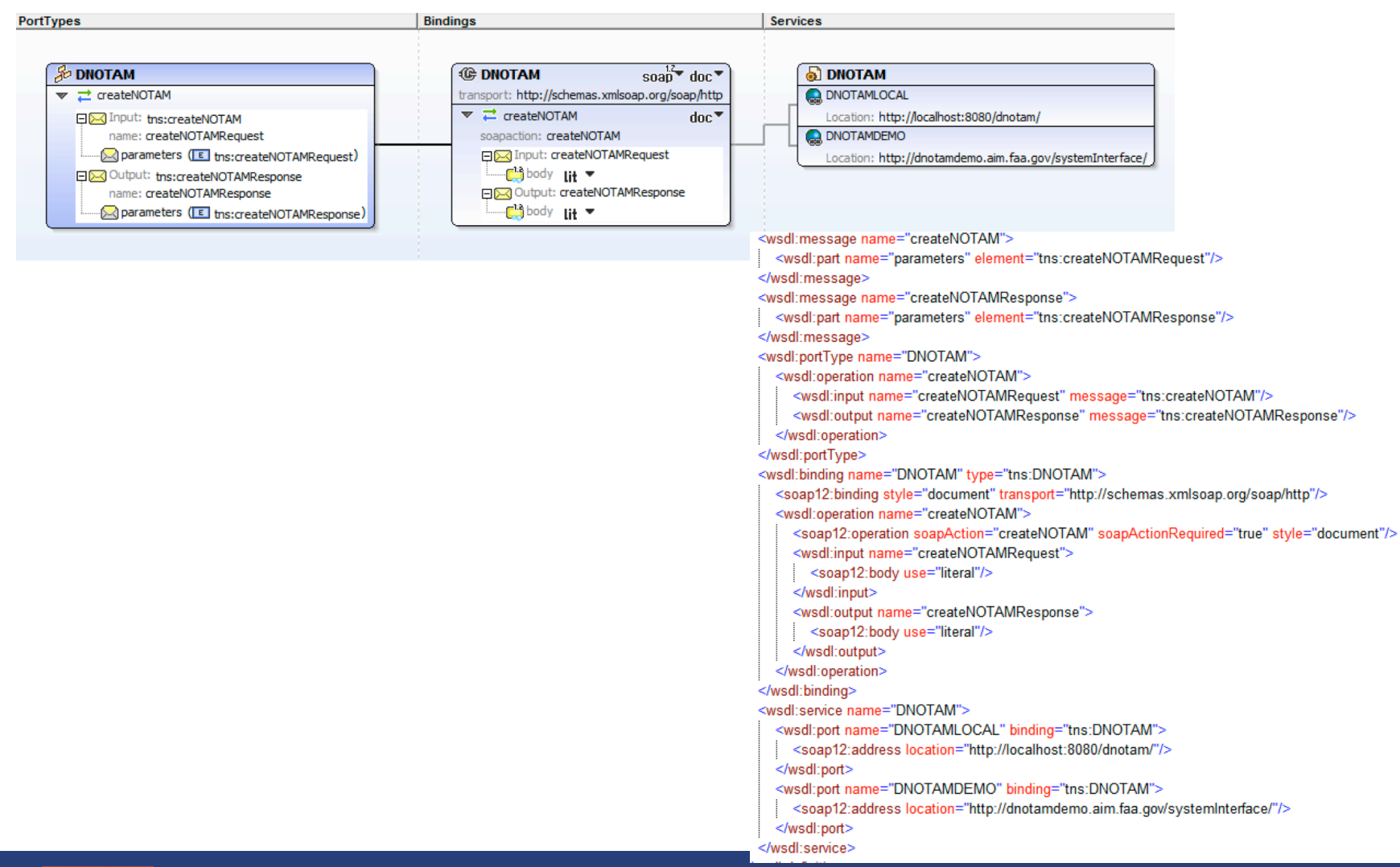

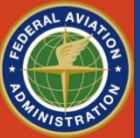

#### **Sample SOAP Message** *Tower Light Outage*

<soapenv:Envelope xmlns:soapenv="http://schemas.xmlsoap.org/soap/envelope/" xmlns:aix="http://dnotam.aim.faa. <soapenv:Header/> <soapenv:Body> <aix:createNOTAMRequest> <aix:AIXMPayload><//CDATA{<?xml version="1.0" encoding="UTF-8"?> <event:Event gml:id="ID\_1" xsi:schemaLocation="http://www.aixm.aero/schema/5.0/event/0.1 Event Features.xsd" xmlns:aixm="http://www.aixm.aero/schema/5.0" xmlns:event="http://www.aixm.aero/schema/5.0/event/0.1" xmlns:qml="http://www.opengis.net/qml/3.2" xmlns:xlink="http://www.w3.org/1999/xlink" xmlns:xsi="http://www.w3.org/2001/XMLSchema-instance"> <event:hasMember> <aixm:VerticalStructureLighting gml:id="T001"> <aixm:timeSlice> <aixm:VerticalStructureLightingTimeSlice gml:id="T002"> <gml:TimePeriod gml:id="RETP001"> <gml:beginPosition>2008-08-15T12:00:00</gml:beginPosition> <gml:endPosition>2008-08-25T18:00:00</gml:endPosition> </gml:TimePeriod> <aixm:interpretation>TEMPDELTA</aixm:interpretation> <aixm:status>UNSERVICEABLE</aixm:status> <aixm:litStructure xlink:href="http://dnotam.aim.faa.gov/getAIXM?featurekey=1996-AGL-232-0E"> </aixm:litStructure> </aixm:VerticalStructureLightingTimeSlice> </aixm:timeSlice> </aixm:VerticalStructureLighting> </event:hasMember> <event:scenarioID>1005</event:scenarioID> <event:startDate>15/08/2008</event:startDate> <event:startTime>12:00</event:startTime> <event:endDate>25/08/2008</event:endDate> <event:endTime>18:00</event:endTime> <gvent:endDate></gvent:endDate></gvent:Event>ll></aix:AIXMPavload> </aix:createNOTAMRequest>

</soapenv:Body></soapenv:Envelope>

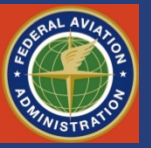

#### **Sample SOAP Message**  *Tower Light Outage*

- **Sample NOTAM to report Tower Light Outage**
- **AIXM is part of payload (***AIXMpayload tag***) of the SOAP message**
- **Digital NOTAM will have a registry (baseline) of all the Obstacles from OE/AAA**
- **Submission request includes** 
	- ScenarioId
	- Feature identifier (ASN number?)
	- Status change (Unserviceable)
	- Timeslice

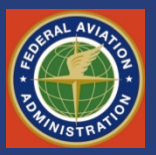

#### **Implementation of WS client**

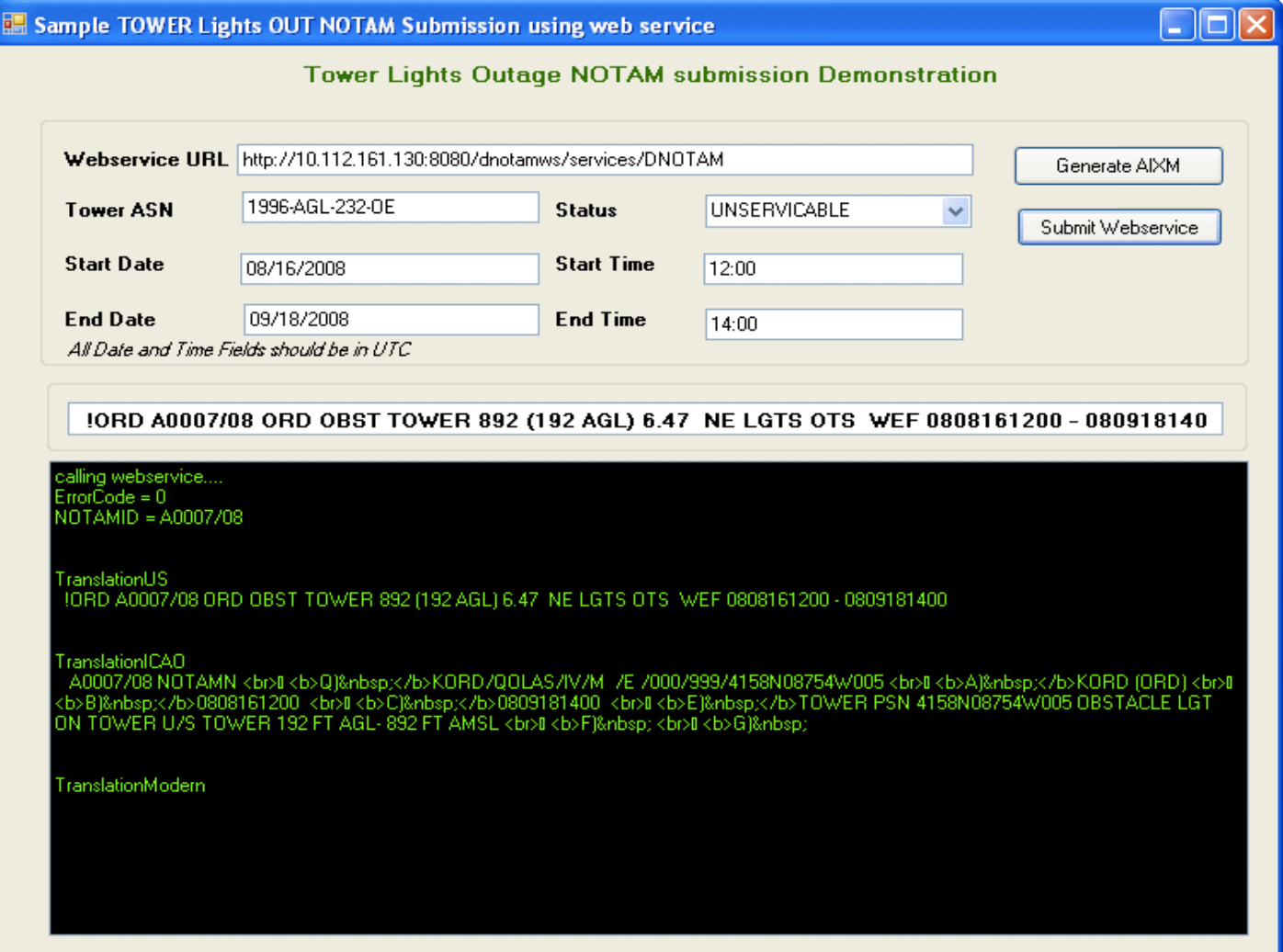

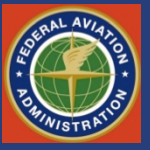